# **HissenIT Masterdata Crack Free Download 2022**

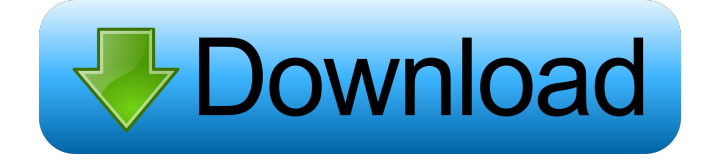

### **HissenIT Masterdata Crack X64 2022**

HissenIT Masterdata Download With Full Crack is a database tool which has been designed and developed to assist you in the creation and management of your databases. With a few clicks you can add new contacts and import lists of your contacts into the program. HissenIT Masterdata – special features Easy to create and load data bases. Customizable table design. Add files, images, and videos into your data base. Easily add new contacts and import data from any sources. HissenIT Masterdata – Requirements Windows XP or higher. HissenIT Masterdata – Installation Install HissenIT Masterdata on your computer. For installation details and how to install HissenIT Masterdata, read this manual carefully and follow the instructions. HissenIT Masterdata – Install the program 1. Click the download button to download the latest version of HissenIT Masterdata. 2. When the download is finished, double click the setup.exe file to run the program. 3. When the installation is finished, click Finish to close the installation wizard. 4. When the installation is finished, close all open programs and windows. HissenIT Masterdata – Run the program 5. Click the HissenIT Masterdata Icon. You can also use the shortcut menu, either the Windows Start menu or the Quick Launch bar. HissenIT Masterdata – Main window HissenIT Masterdata – Main window. HissenIT Masterdata – Database Editor HissenIT Masterdata – Database Editor. HissenIT Masterdata – Add new record HissenIT Masterdata – Add new record. HissenIT Masterdata – Create new Database HissenIT Masterdata – Create new Database. HissenIT Masterdata – Database HissenIT Masterdata – Database. HissenIT Masterdata – Database List HissenIT Masterdata – Database List. HissenIT Masterdata – Database List – HissenIT HissenIT Masterdata – Database List – HissenIT HissenIT Masterdata – Database HissenIT Masterdata – Database. HissenIT Masterdata – Data List HissenIT Masterdata – Data List. HissenIT Masterdata – Data List – HissenIT HissenIT Master

#### **HissenIT Masterdata [32|64bit]**

Ethics Beyond High School is a resource created by the Johnson and Wales University's Educational Technology

Office to offer a tool for exploring ethical issues related to the use of computers, social networking sites, and the internet. You are free to use the material, in whole or in part, for any non-profit educational purpose. Access to this material is provided for free and you may download it for your personal use as long as you give proper credit to the source and make it clear that the material is being offered freely. Before you use this material, please review our Fair Use policy. It is the policy of the Johnson and Wales University's Educational Technology Office to ensure that the collection does not infringe any laws or breach any intellectual property rights. You may not copy this material or use it for any purpose other than your personal use as long as it is clear that the material is being offered freely. This resource has been designed to meet the following criteria: It has been peer reviewed. It provides solid, relevant information in an easy to understand manner. It is meant to be used as a supplement to the classroom experience. It is only meant to provide a quick introduction to academic ethical issues. It is not meant to be an exhaustive treatise on the subject. The Johnson and Wales University's Educational Technology Office is dedicated to providing quality information and resources that support educators in enriching the college experience. This web site is a product of the Johnson and Wales University's Educational Technology Office. The Johnson and Wales University's Educational Technology Office uses education technology to teach, engage, and empower students, faculty, and community members. This site is sponsored by the Johnson and Wales University's Educational Technology Office Ethics Beyond High School - Academic Ethics and Internet Use Johnson and Wales University PO Box 4400, Arlington, VA 22201-4400 Publication Date: February 2, 2012 Johnson and Wales University is an equal opportunity, affirmative action employer. The Johnson and Wales University's Educational Technology Office is committed to equal opportunity and affirmative action. Johnson and Wales University does not discriminate against an applicant or employee on the basis of race, color, sex, religion, national origin, disability, age, sexual orientation, gender identity, or Veteran status. Johnson and Wales University welcomes the opportunity to provide information on its policies regarding sexual harassment. Johnson and Wales University prohibits sexual harassment in any form including, but not limited to, verbal, physical, written, or visual conduct of a sexual nature when submission 77a5ca646e

# **HissenIT Masterdata With Full Keygen**

Your customers want to know how to make the perfect paper. Most of them do not know that most of the papers that are around them could use some modification. The problem is, if they see the paper, it is too late to modify it. There are high-quality papers, but they are of no use if no one sees them. And if you advertise your papers, they are not seen. PrintStation helps you make the perfect paper and it does so in a very simple way. It is a lowcost solution that is oriented to small customers. You are able to install it in your office or at home, and people will be able to make paper anywhere. Description: This module is designed to help in the creation of a softwarebased paper handling system to be used in offices, workshops or retail shops. It provides a database to manage the physical entities (printer, scanner, paper, etc) and their virtual entities (titles, fonts, sizes, etc). The main features are: - The user will be able to set up a complete work flow: add, print, delete or modify some physical entity, create or modify some virtual entity. - It allows to publish different paper types (booklets, envelopes, labels, etc.) - It allows to generate all the documents needed for the paper production (invoice, packing slip, packing list, barcode, etc.) - It also allows you to create all the reports needed by your company or works (balance sheet, budget sheet, etc.). - It provides both the graphical user interface and the text user interface. - You can choose the type of communication interface (vendor or native format). Description: This module is designed to help in the creation of a software-based paper handling system to be used in offices, workshops or retail shops. It provides a database to manage the physical entities (printer, scanner, paper, etc) and their virtual entities (titles, fonts, sizes, etc). The main features are: - The user will be able to set up a complete work flow: add, print, delete or modify some physical entity, create or modify some virtual entity. - It allows to publish different paper types (booklets, envelopes, labels, etc.) - It allows to generate all the documents needed for the paper production (invoice, packing slip, packing list, barcode, etc.) - It also allows you to create all the reports needed by your company or works

### **What's New In HissenIT Masterdata?**

Buyback.net is a straightforward app that helps you get rid of unwanted items you have piled up in the attic. All you need to do is log in and then define the items you want to get rid of. In no time, you will receive a list with properties of your items and make your choice on whether you want to buy, sell, send, donate or throw them away. When the job is done, you are notified and you can keep or discard items according to your preference. Buyback.net is free to use and offers an attractive interface that will make your task as easy as possible. Now, this is not all, you can also sell your items on other websites or on eBay with just a few clicks. What do you think of Buyback.net? Is this what you are looking for? Source: Description: PlayZoo is a cool game where you're a master at recreating the nature. Needs Python 2.7+ and Python 3.1+ A big thanks to ThotDreamer for creating this amazing game. Description: What if you could have a modern web site that didn't have to load pages one by one. What if you could have a modern web site that didn't have to reload pages after you hit back. What if you could have a site where pages would reload after a few seconds. What if all that could happen for FREE. What if all you had to do was host your website on a Linode or Digital Ocean droplet? Well, you can! This is a web server that plays nice with the Angular 2 router. It is a minimalistic web server, and runs on Python 3. It is an opensource project, and you can fork it to create your own web server. In addition to that, you will also need Python 3.4 to run this web server, so if you are not running it on a Linux server already, you will have to run 3.4 (or later) on a separate machine. You can go on-line and download this web server for free. There are two downloadable files: the first is the python script that will load the Angular 2 router, and the second is a virtualenv

to install Python 3. Useful links - Digital Ocean, one of the few hosting companies that allows you to run web servers on their servers. - Linode, another hosting company that has a growing collection of different web servers that you can host. - FreeBSD, a very stable and usable operating system. - Official Python documentation.

# **System Requirements:**

Minimum specs recommended: Minimum: Supported: NOTES: Excel Chart can be exported to KML. PHP5 or above is recommended. Google Fusion Tables is recommended to add and edit your lines in the map. It is free. To download and install Google Fusion Tables, please go to Can you imagine showing your own city with your own lines on the map? With Excel Chart you can easily add your own

[https://startclube.net/upload/files/2022/06/sQIR9hQbpnqdRHnVT3EU\\_06\\_fdb7d37ab76e67dee7ff1be4875538f](https://startclube.net/upload/files/2022/06/sQIR9hQbpnqdRHnVT3EU_06_fdb7d37ab76e67dee7ff1be4875538f6_file.pdf) [6\\_file.pdf](https://startclube.net/upload/files/2022/06/sQIR9hQbpnqdRHnVT3EU_06_fdb7d37ab76e67dee7ff1be4875538f6_file.pdf)

<https://algarvepropertysite.com/removeany-crack-free-download-final-2022/>

https://teko.my/upload/files/2022/06/sOfqBV16cnPEz3xGjivY\_06\_fdb7d37ab76e67dee7ff1be4875538f6\_file.p [df](https://teko.my/upload/files/2022/06/sQfqBV16cnPEz3xGjivY_06_fdb7d37ab76e67dee7ff1be4875538f6_file.pdf)

<https://www.tnrhcp.com/ms-access-sqlite-import-export-convert-software-crack-download/> <https://topshoppingpro.online/2022/06/06/doclock-crack-download-for-windows/>

<https://hundopi.se/2022-06-06/caledos-wallpaper-changer-crack-lifetime-activation-code-3264bit/>

<https://vpn-easy.com/presentation-assistant-ultimate-1-0-2-0-crack-keygen-latest-2022/>

<https://www.holidaysincornwall.com/wp-content/uploads/2022/06/XCita.pdf>

<https://murahlo.com/wp-content/uploads/2022/06/kaemah.pdf>

<https://kidztopiaplay.com/wp-content/uploads/2022/06/hesead.pdf>